# 財務ビッグデータ解析のための データ形式及びツールに関する検討

#### 宮本大輔 (東京大学情報理工学系研究科准教授)

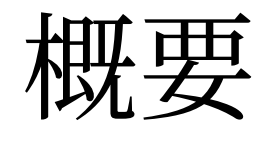

• 「あなたの共同研究者は巨大なCSVファイルを解析したい。 あなたは、どのような方法を提案しますか」

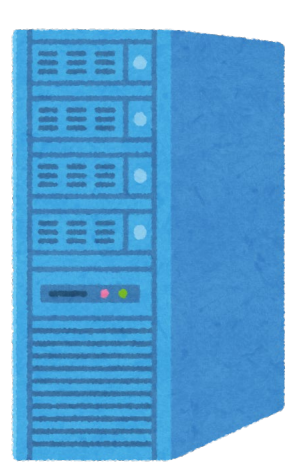

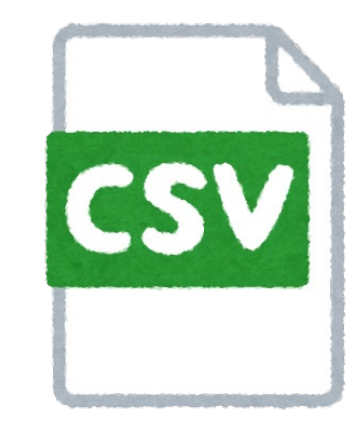

Intel(R) Xeon(R) Silver 4314 CPU @ 2.40GHz x2 物理計 32コア (論理64コア) メモリ 512GB / Swap 8GB

263,523,821行 x 88列 116,250,751,535 bytes (116GBytes)

# pandas

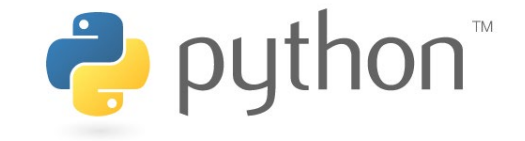

- pandas (python data analysis librarly)
	- Pythonでデータ分析を行うためのライブラリ
	- 表形式のデータを効率的に操作できるデータフレーム構造を提供
	- データのクレンジング、変換、分析、可視化などの一連の処理が容易

% python3

- >>> import pandas as pd
- >>> df = pd.read\_csv("data.csv")

# pandas / error #1

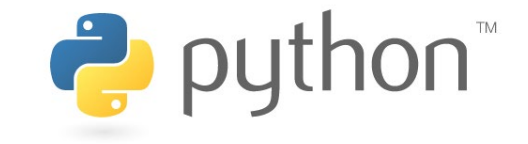

```
% python3
>>> import pandas as pd
>>> df = pd.read_csv("data.csv")
<stdin>:1: DtypeWarning: Columns 
(4,5,7,8,9,10,11,17,19,20,21,22,78,80,81,83,84,85) have 
mixed types. Specify dtype option on import or set 
low_memory=False.
Killed
```
% python3

```
>>> import pandas as pd
```

```
>>> df = pd.read_csv("data.csv", low_memory=False)
```
Killed

## (FYI) Linux OOM Killer

• OOM Killer (Out of Memory Killer) とは

- システムが本当にメモリ不足に陥った場合に、これを確認し、強制的 に終了するプロセスを選択する OS の機能
- CPU をさほど利用していない割に大量のメモリを使用しているプロセ スが選択される傾向にある
	- badness が独自に計算される。計算式は以下の通り。
	- badness\_for\_task = total\_vm\_for\_task / (sqrt(cpu\_time\_in\_seconds)  $*$ sqrt(sqrt(cpu\_time\_in\_minutes)))
- 特定のプロセスを OOM Killer の対象外とすることが可能
	- /proc/[pid]/oom\_adj の値を変更する

# pandas / error #2

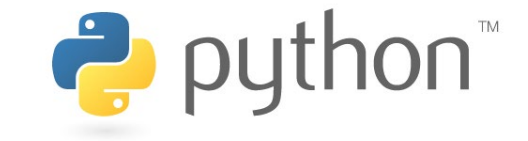

% python3

>>> import pandas as pd

>>> df = pd.read\_csv("data.csv", low\_memory=False)

% ps –auxw | grep python3 daisuke 71389 98.2 88.8 546091092 468870012 pts/0 Rl+ 14:54 11:56 python3 % sudo echo -17 > /proc/71389/oom\_adj

client\_loop: send disconnect: Broken pipe

おそらく高負荷を原因とし、ssh で接続していた端末が 切断された

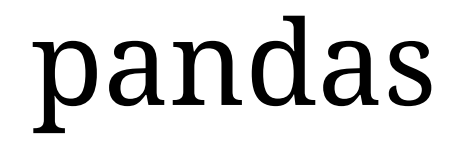

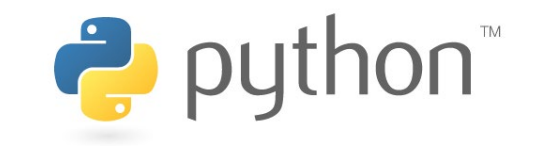

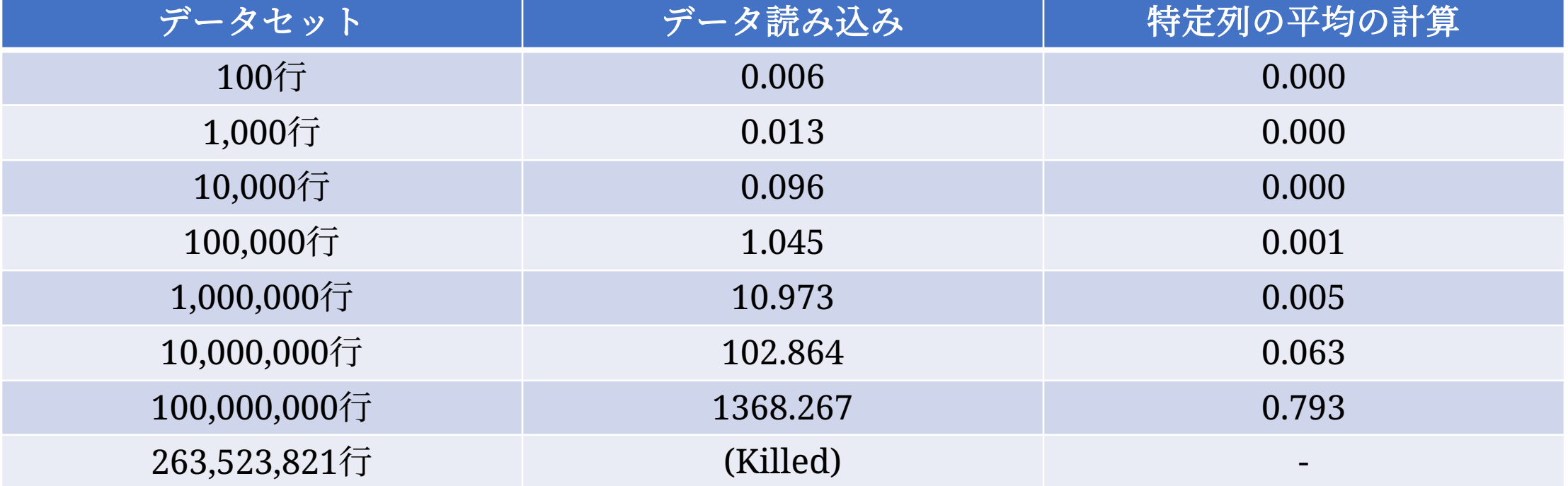

(単位は秒, killedは途中終了、以降は計測不能)

numpy や pandas 以外に、データフレームを扱えるpythonのライブラリについておしえてください

D.

- Pythonには、numpyやpandas以外にも様々なデータフレームを扱うライブラリが存在します。以下にいくつ □ 凸 「 か例を挙げます。
	- 1. Dask: 大規模なデータセットを扱うためのライブラリで、pandasと互換性のあるAPIを持っています。 Dask は大量のデータをメモリ外で処理する能力があり、 並列処理や分散処理をサポートしています。 したがっ て、大規模なデータセットに対する効率的な操作が可能です。
	- 2. Vaex: 大規模なデータヤットを効率的に扱うことができます。Vaexはデータをメモリに全て読み込む代わり に、一度に一部のデータだけを読み込おため、非常に大きなデータフレームも扱うことができます。また、 Vaexは遅延評価を使用しており、必要になるまで実際の計算を遅らせることができます。
	- 3. Modin: pandasのAPIと互換性を持ちながら、並列化と分散計算を実装することでpandasの計算速 度を向上させます。Modinはpandasのコードをそのまま使用しつつ、バックエンドでの処理を最適化し、よ り高速なデータ操作を可能にします。
	- 4. Koalas: Apache SparkのデータフレームAPIをpandas風のAPIで使えるようにするライブラリです。大規 模データセットに対するデータ操作をSparkで行いたい場合、Koalasは非常に有用です。
	- 5. cuDF: RAPIDS.aiプロジェクトの一部であり、GPUを利用してデータ操作を高速化します。cuDFは pandasと互換性のあるAPIを提供し、CPUに比べてGPUを用いることで大幅なパフォーマンス向上を可 能にします。

これらのライブラリはそれぞれ異なるニーズに対応しており、使用するデータヤットのサイズや必要な計算速 度、利用可能なリソース (メモリ、CPU、GPUなど) に応じて選択することが推奨されます。

### Dask

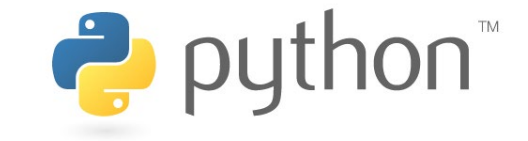

#### • Dask

- 大規模なデータセットを扱うためのライブラリ
- pandas, numpy, Scikit-learn等のPythonの標準的なデータサイエン ス用途に用いられるライブラリと互換性がある
- 遅延評価を行う

```
% python3
```

```
>>> import dask.dataframe as dd
```

```
>>> df = dd.read_csv("data.csv", low_memory=False)
```
>>>

計算結果が実際に必要とされるまでその計算を遅らせる こと(遅延評価とも)

ファイルの読み込みは瞬時に終わったように見えるが、 読み込みは現時点では行われていない

## Dask

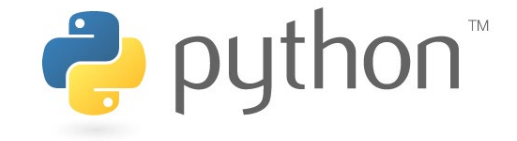

#### • Dask

- 平均の計算
	- 列 (sales) の平均を計算
- データタイプの指定

 $result = df[column].mean() .compute()$ 

```
dtypes={'EBIT': 'float64',
       'EBITDA': 'float64',
       'PL_after_tax': 'float64',
       'PL_before_tax': 'float64',
       'PL_extr': 'float64',
       'SIC_code2': 'float64',
…
```

```
% python3
>>> import dask.dataframe as dd
>>> df = dd.read_csv("data.csv", low_memory=False, dtype=dtypes)
>>> result = df[column].mean().compute()
>>> print(result)
```
### Dask

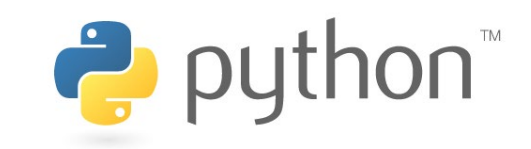

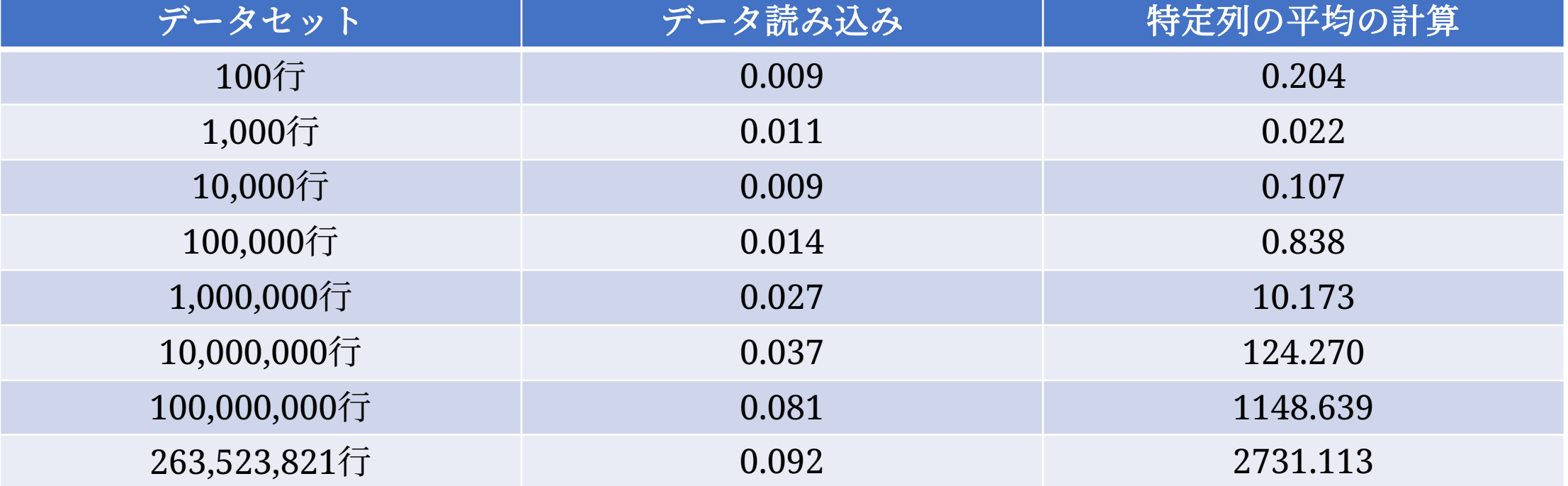

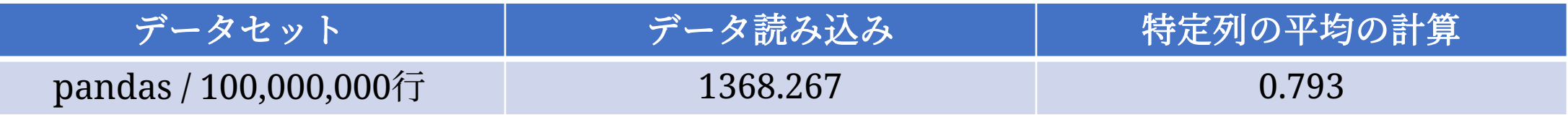

## Dask (並列計算)

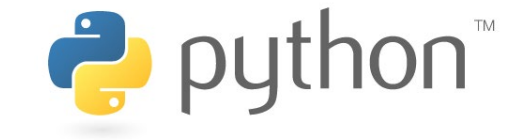

#### • Dask

- Dask は単一のマシンのマルチ処理・クラスタ上の分散処理の機能を持 つ
- % python3 >>> import dask.dataframe as dd >>> from dask.distributed import Client >>> client = Client() >>> df = dd.read\_csv("data.csv", low\_memory=False, dtype=dtypes) >>> result = df[column].mean().compute()

### Dask (並列計算)

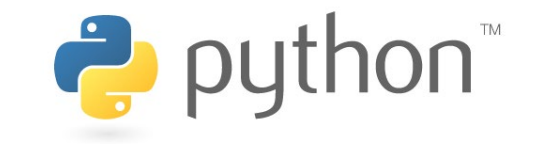

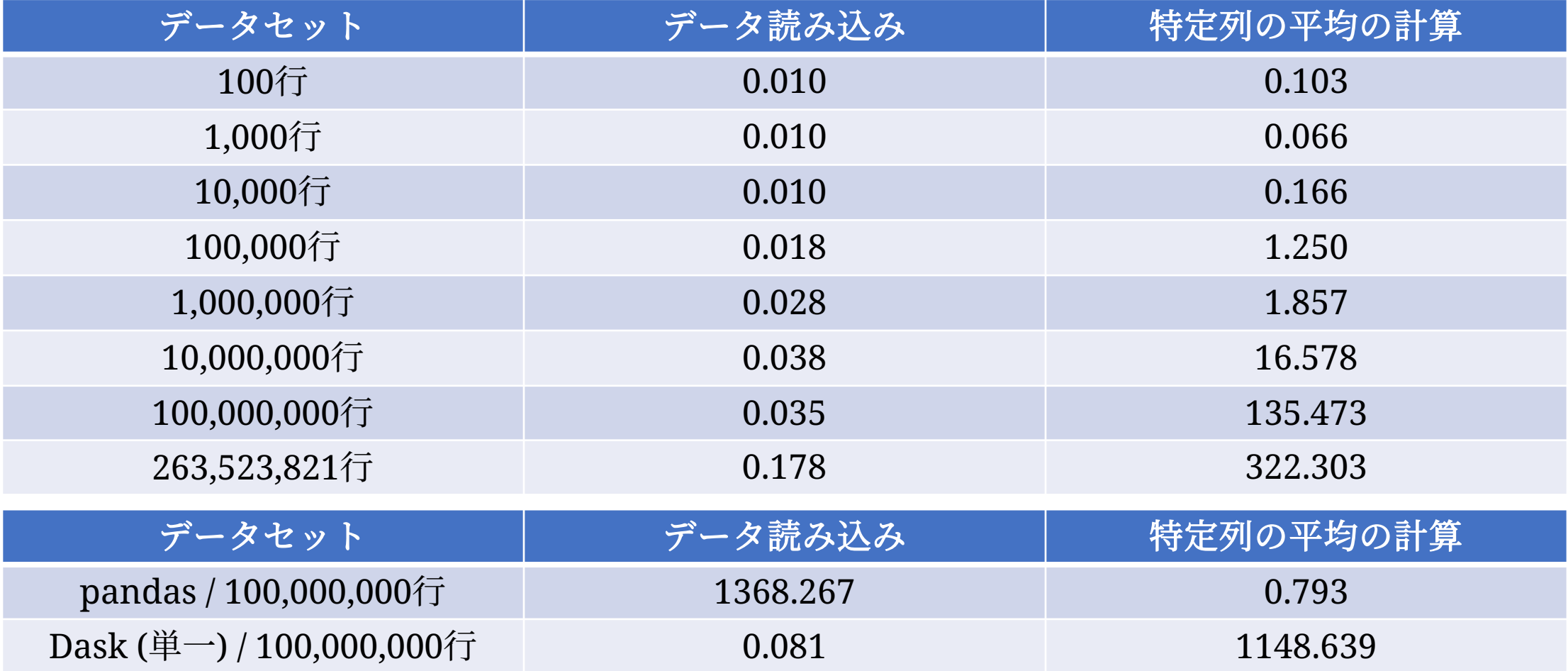

### Vaex

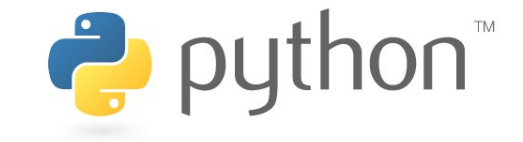

#### • Vaex

- 同じくデータサイエンス用のライブラリ
- 遅延実行を行う

```
% python3
>>> import vaex
>>> df = vaex.read_csv("data.csv", low_memory=False, dtype=dtypes)
>>> result = df[column].mean()
>>> print(result)
```
### Vaex

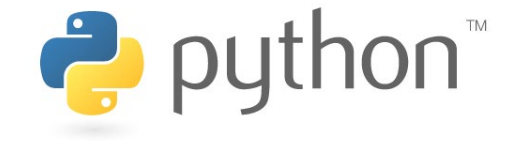

Vaex が CSV ファイルを読み込む際には、 内部的に HDF5 / Apache Arrow 形式に変換される (この処理は遅延実行されない)

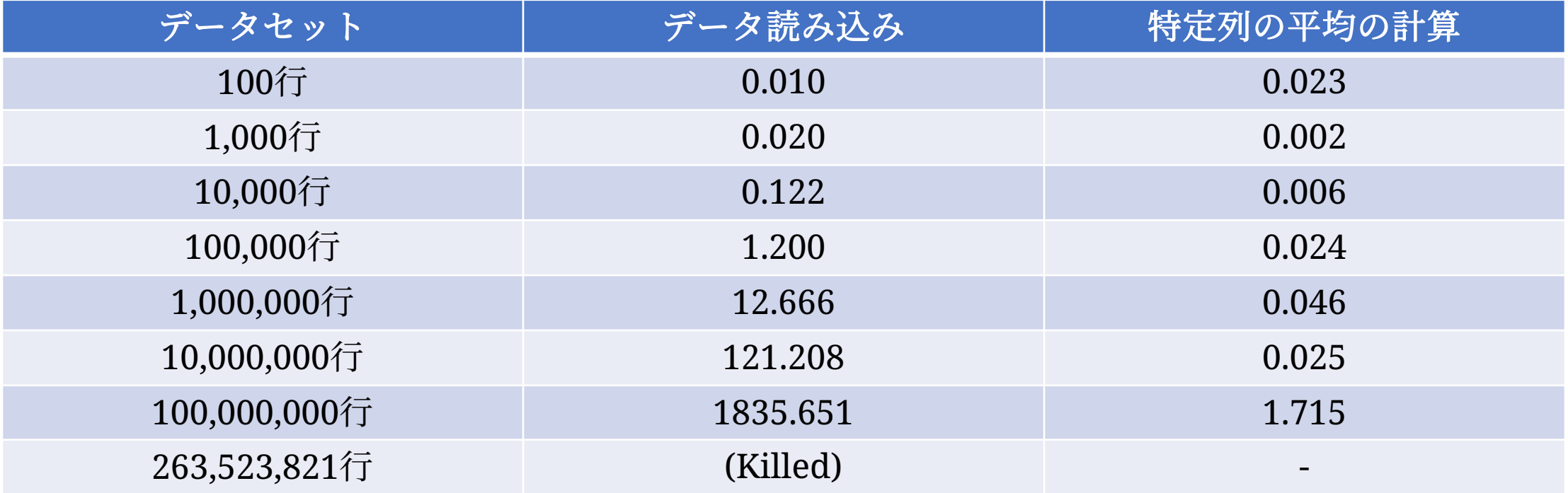

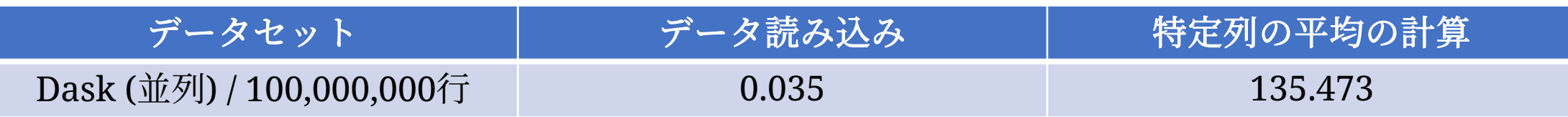

# Modin

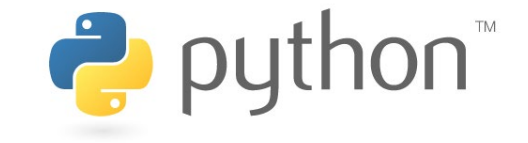

- Modin
	- 同様に pandas と互換性のあるライブラリ
	- 内部的に Dask / Ray 等を利用でき、Workerを起動して処理

```
% python3
>>> import modin.pandas as pd
>>> df = pd.read_csv("data.csv", low_memory=False, dtype=dtypes)
>>> result = df[column].mean()
>>> print(result)
```
## Modin

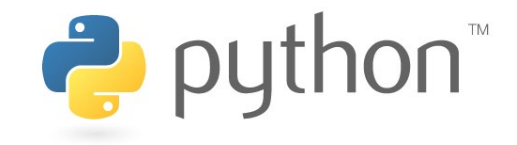

エラーで終了 - distributed.worker.memory – WARNING – Unmanaged memory use is high.

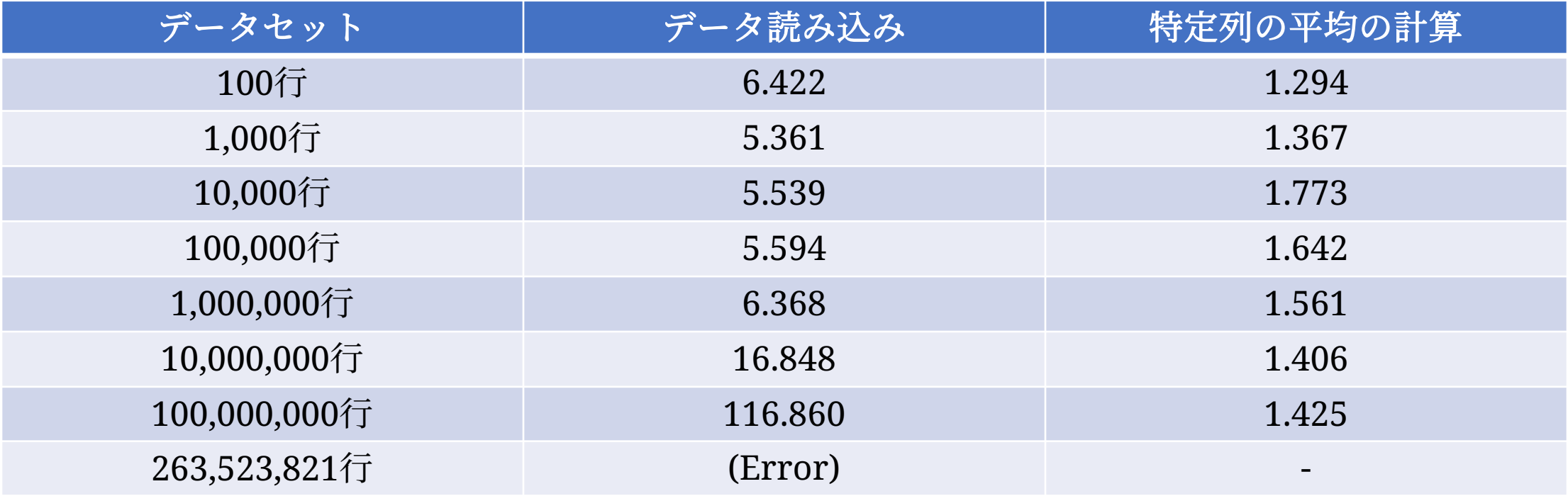

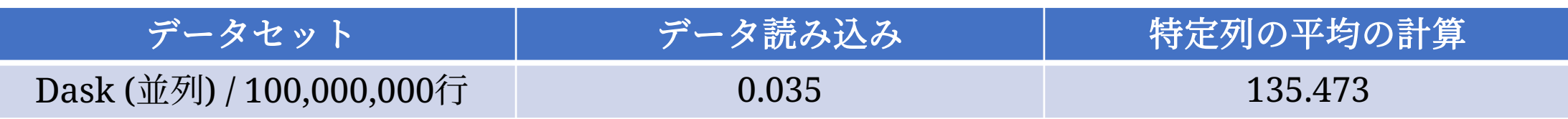

### cuDF

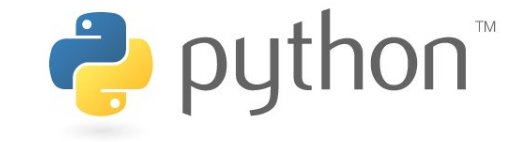

#### • cuDF

- NVIDIAの提供するRAPIDS群に含まれる GPU を用いたデータフレー ムを制御するライブラリ
- pandas と親和性がある

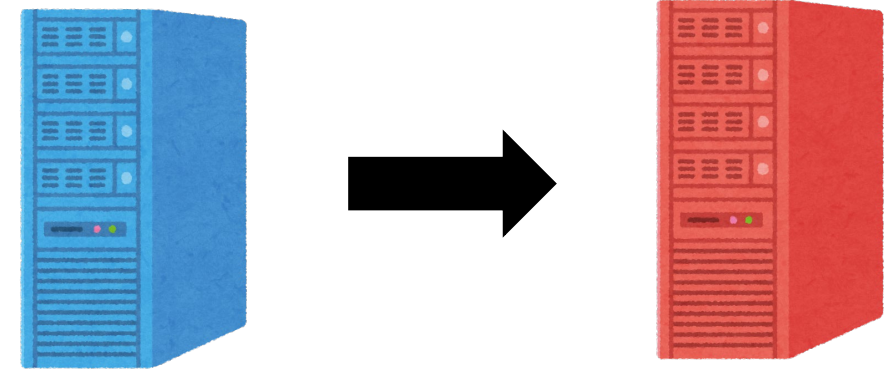

Xeon Silver 4314 CPU 論理64 / メモリ 512GB Xeon Silver 4214 CPU 論理48 / メモリ 384GB Tesla V100-PCIE-16GB

% python3

```
>>> import dask_cudf
```
- >>> df = dask\_cudf.read\_csv("data.csv", low\_memory=False, dtype=dtypes)
- >>> result = df[column].mean()

```
>>> print(result)
```
### cuDF

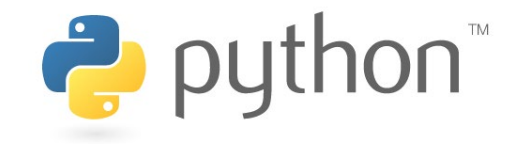

#### エラーで終了 cudaErrorMemoryAllocation out of memory

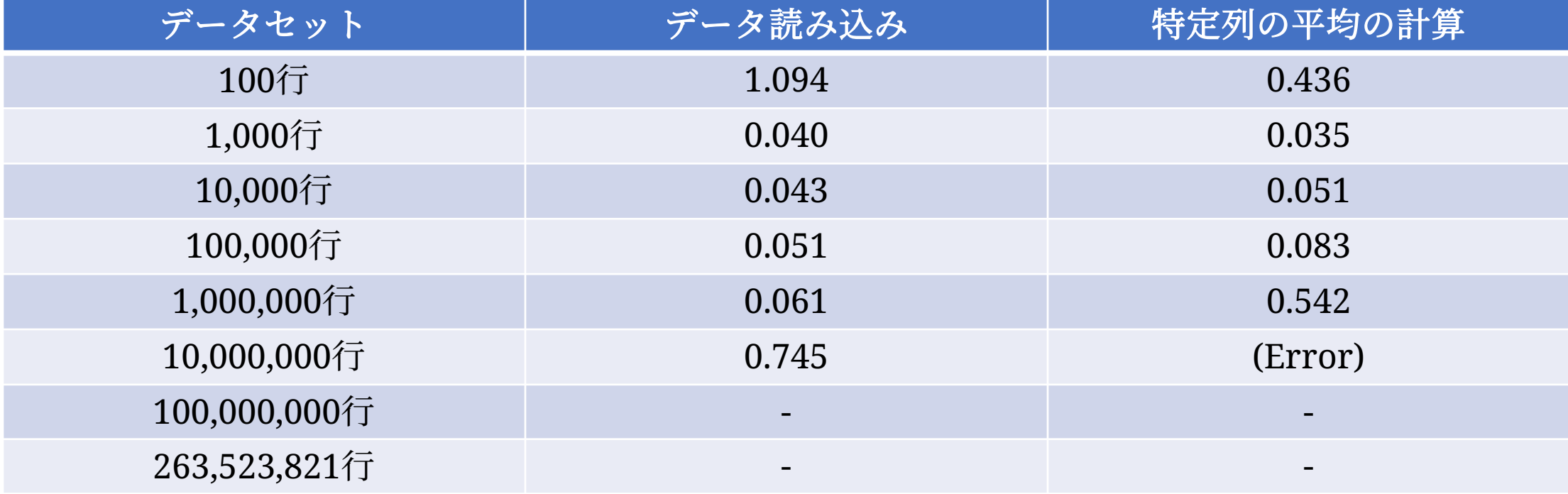

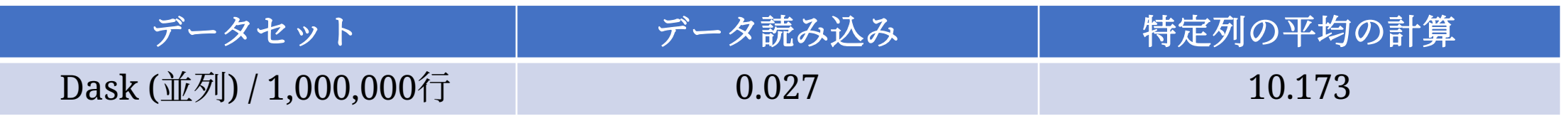

## R 標準の read.csv ()

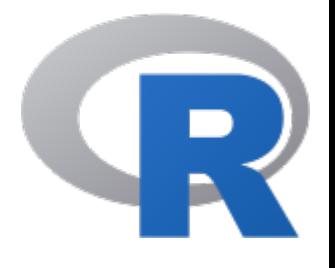

• R の標準的なライブラリで読み込む例

• 実際には Sys.time() を使って計測

```
filenames <- c("data.csv")
```

```
for (file in filenames) {
 data <- read.csv(file, header=TRUE, stringsAsFactors=FALSE)
 print(paste(file, "のsalesの平均 (欠損値除外):", mean(data$sales, na.rm = TRUE)))
}
```
### R 標準の read.csv()

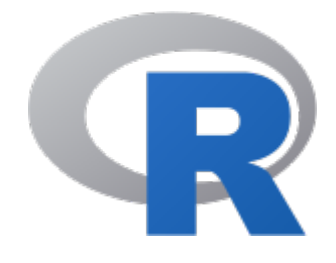

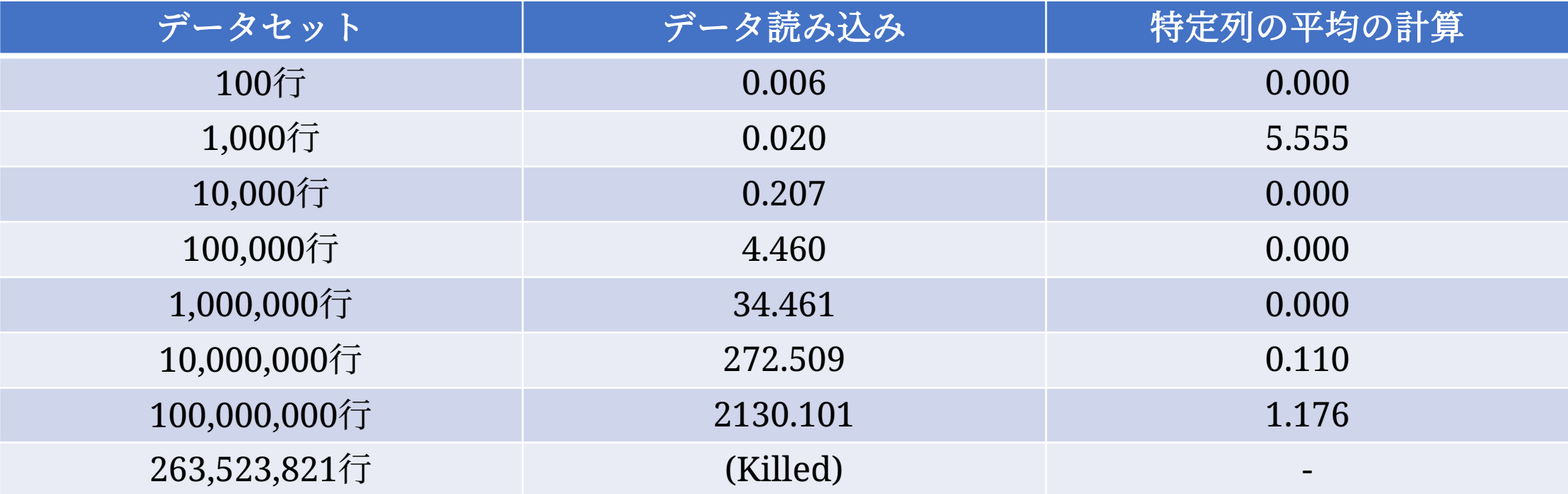

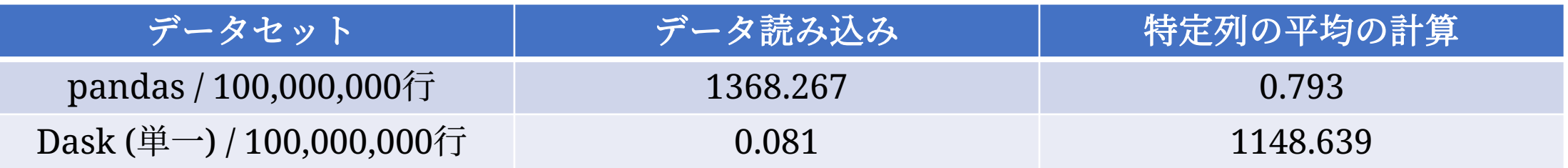

# readr + dplyr

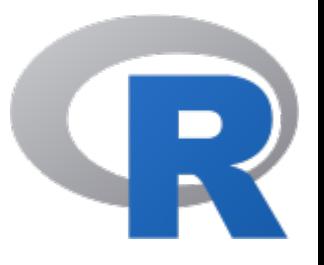

#### • readr

- R のデータサイエンス用のパッケージ集 tidyverse で提供されている ライブラリで CSV の読み込みなどに用いられる
- 標準の R 関数よりも高速にデータを読み込む

#### • dplyr

• 同じく tidyverse の提供するライブラリで、データフレームの操作を 行う際に用いられる

```
library(readr)
library(dplyr)
data <- readr::read_csv(file)
avg_sales <- data %>%
 filter(!is.na(sales)) %>% 
 summarize(average = mean(sales))
```
## readr + dplyr

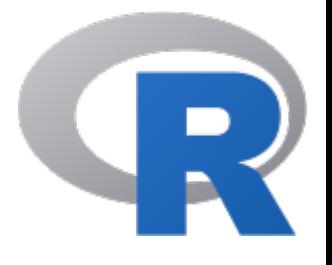

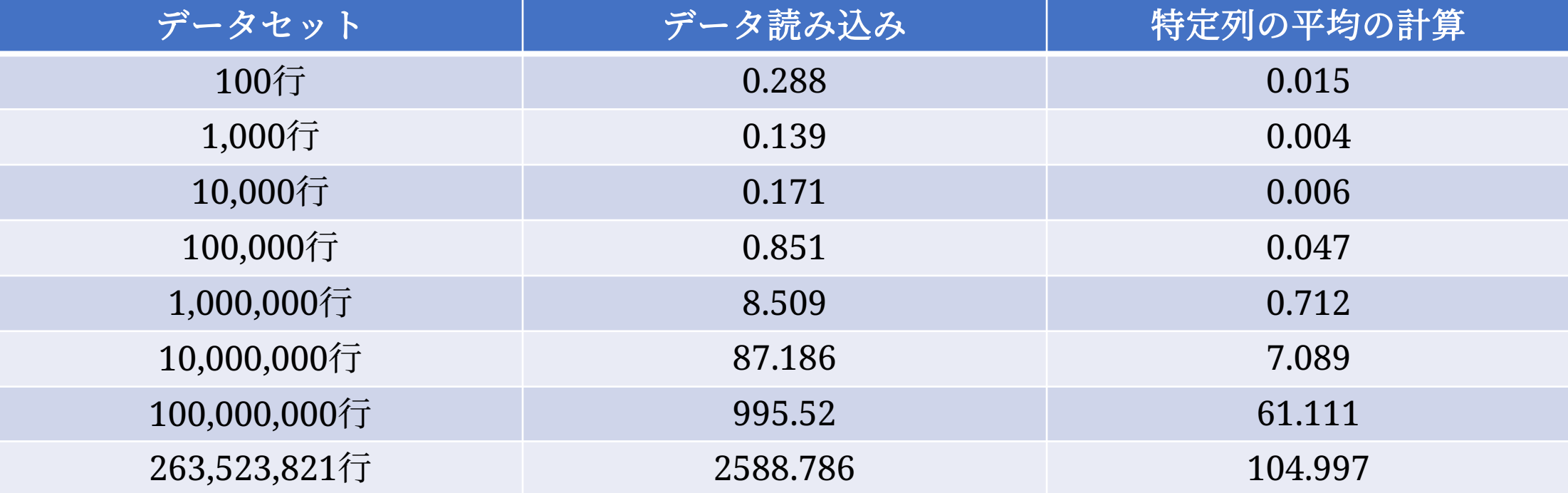

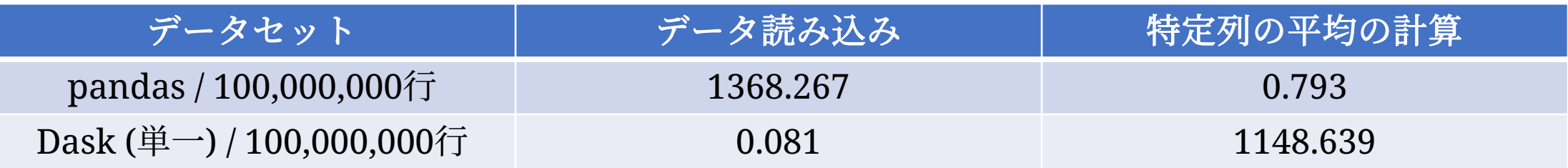

## data.table

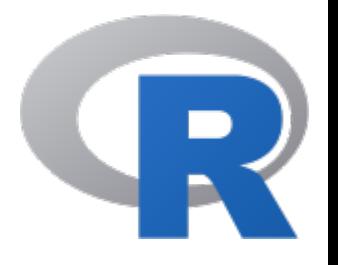

- data.table
	- data.frame の高速な処理を行うパッケージ
	- 簡単な並列分散機能を保持しており、内部的に並列化される
	- data.frame を data.table に置換する操作も可能

```
library(data.table)
data <- fread(file)
avg <- data[, mean(sales, na.rm = TRUE)]
```
data.table

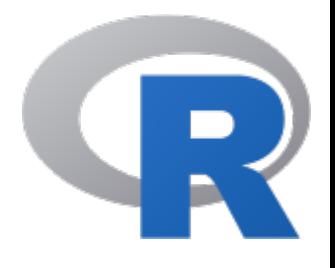

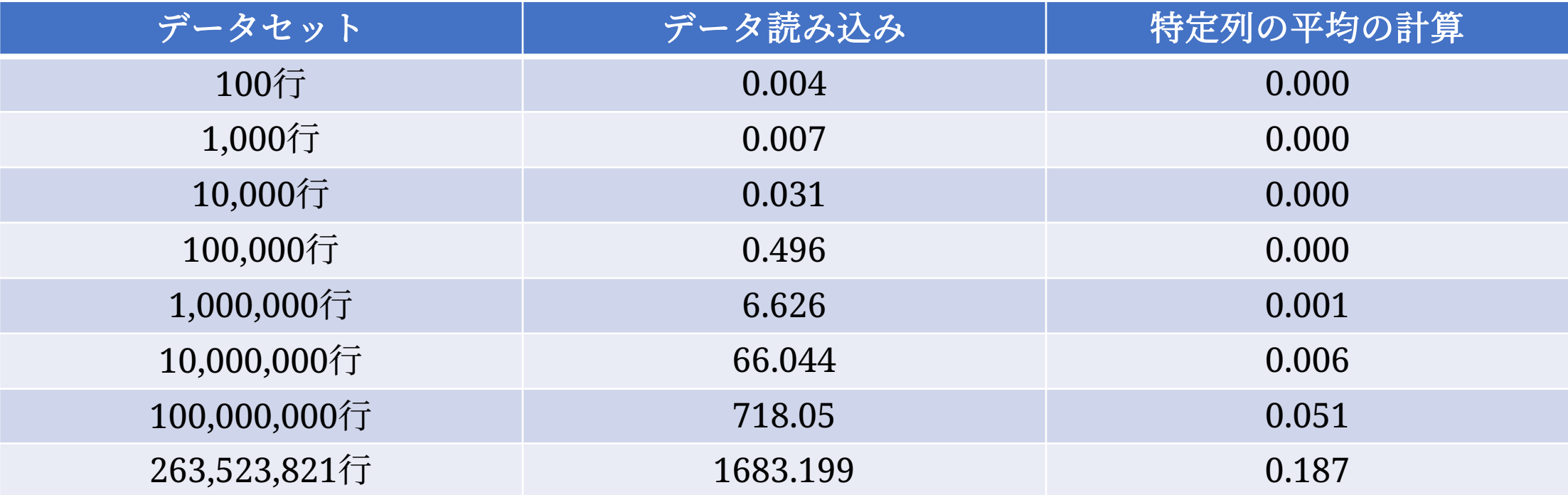

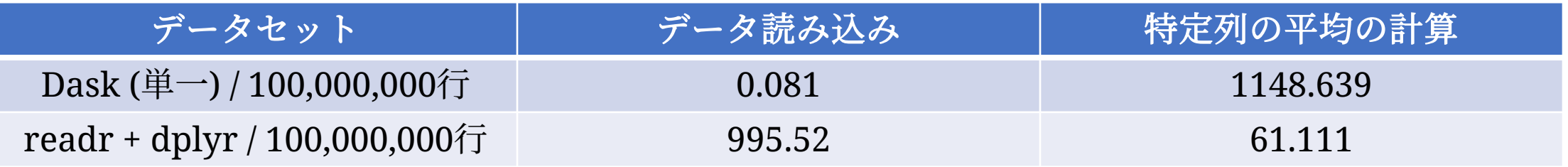

## disk.frame

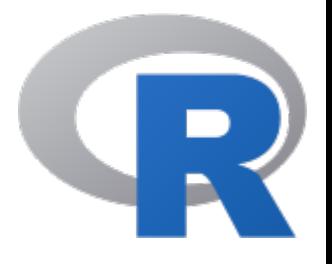

#### • disk.frame

- メモリ上の data.frame とは異なり、データをディスク上においたま まで操作するため、メモリを超えるデータを効率的に処理できる
- 巨大なファイルを個別のファイルとしてディスクに置き、並列的に処 理できる
- 遅延評価を行う
- tidyverse の文法と互換性

```
library(disk.frame)
library(dplyr)
setup_disk.frame()
df <- csv_to_disk.frame(file)
avg_sales <- df %>% 
 filter(!is.na(sales)) %>%
 summarise(avg_sales = mean(sales)) %>%
 collect()
```
### disk.frame

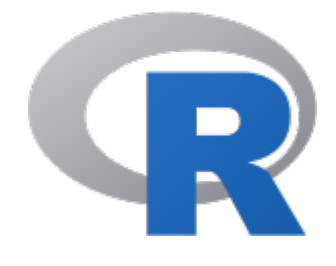

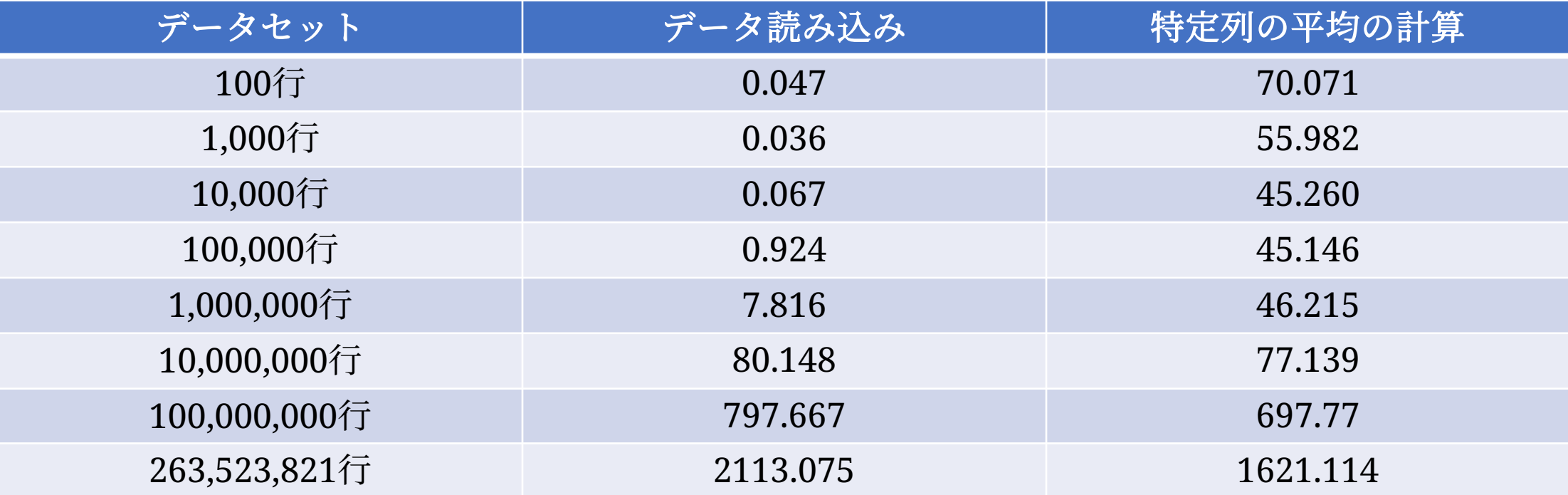

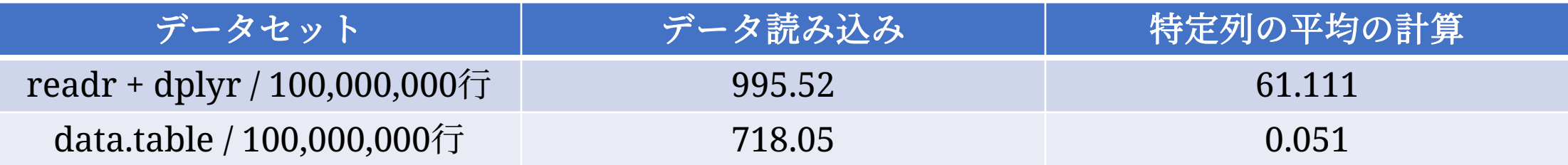

### CSV ではない形式なら?

- Arrow (Feather)
	- Apache Arrow プロジェクトが開発する 列志向のデータフレームのフォーマット
- Parquet
	- Apache Arrow とは独立に開発された 列志向のデータフレームのフォーマット
- 各種データベース
	- PostgreSQL (昨年のワークショップ)

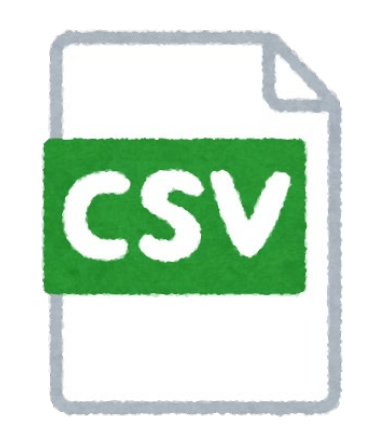

263,523,821行 x 88列 116,250,751,535 bytes (116GBytes)

# Apache Arrow

- Arrow (Feather) ファイルの作成
	- R で作成した

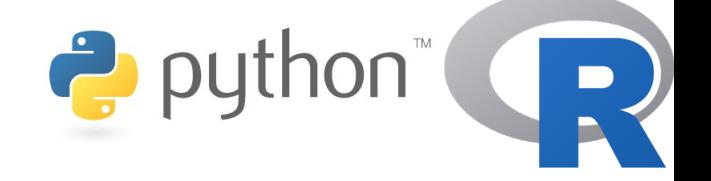

library(data.table) library(arrow)

csv\_file <- "data.csv" data <- fread(csv\_file)

- Arrow (Feather) ファイルの読み込み
	- 必要最低限の列だけを読み込みたい

feather\_file <- "data.feather" write\_feather(data, feather\_file)

44,562,020,514 (44.5GB)

```
(Python)
import pyarrow.feather as feather
import pandas as pd
df = feather.read_feather("data.feather", columns=['sales'])
avg_sales = df['sales'].mean()
(R)
library(arrow)
df <- read_feather("data-all.feather ", col_select = c("sales"))
average_sales <- mean(df$sales, na.rm = TRUE)
```
# Apache Parquet

• Parquet ファイルの作成

(python)

• Parquet ファイルの読み込み

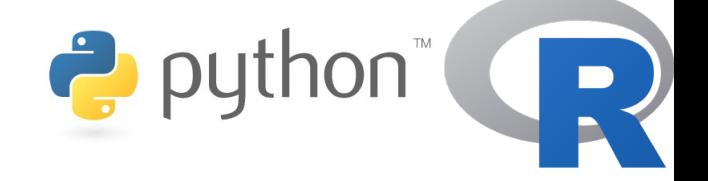

library(data.table) library(arrow)

```
csv_file <- "data.csv"
data <- fread(csv_file)
```
parquet\_file <- "data.parquet" write\_parquet(data, parquet)

10,484,097,359 (10.5GB)

```
>>> import pyarrow.parquet as parquet
>>> import pandas as pd
>>> df = feather.read_feather("data.parquet", columns=['sales'])
>>> avg_sales = df['sales'].mean() 
(R)
library(arrow)
df <- read_parquet("data-all.parquet", col_select = c("sales"))
```

```
average_sales <- mean(df$sales, na.rm = TRUE)
```

```
ほぼArrowと変わらない操作で変換できる
```
### Arrow / Parquet

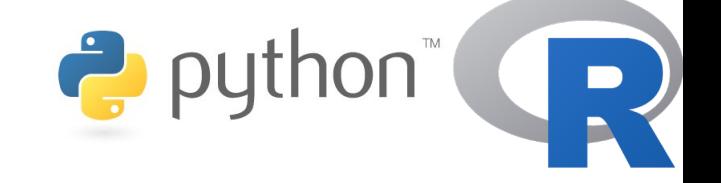

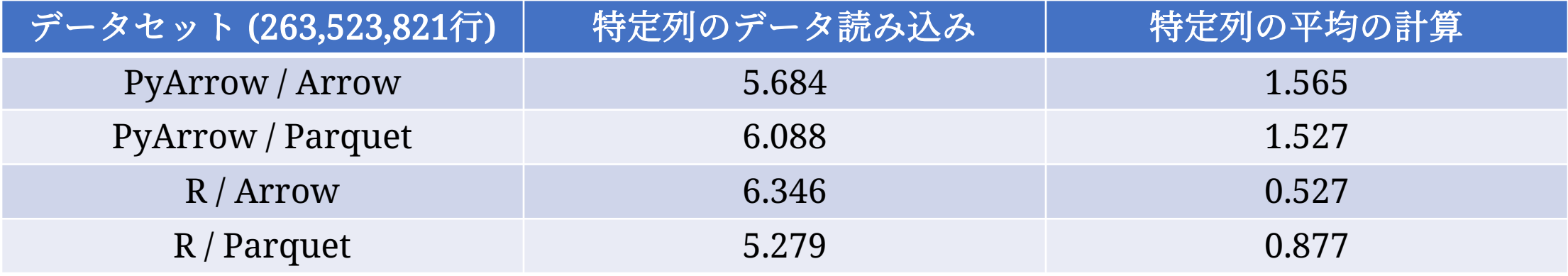

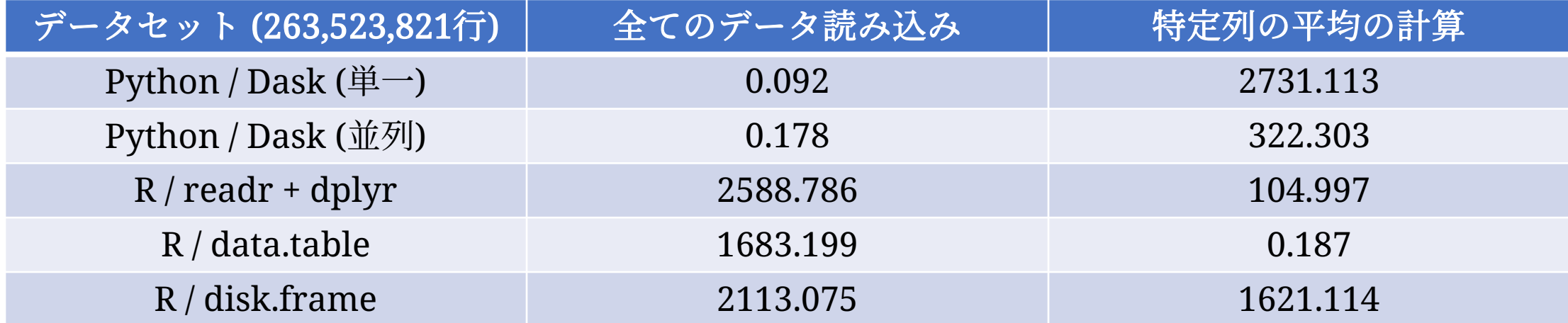

(備考)

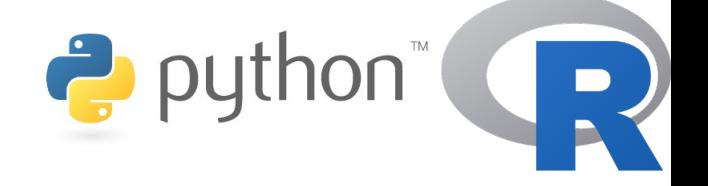

- そもそも CSV ファイルから列を指定して読み込めるのでは?
- Dask (python3) の場合
	- read\_csv("data.csv", dtype=dtypes, low\_memory=False, usecols=['sales'])
	- 読み込み 0.153秒 / 平均の計算 71.101秒
- data.table の場合
	- fread("data.csv", select = "sales")
	- 読み込み 22.372秒 / 平均の計算 1.455秒

まとめ

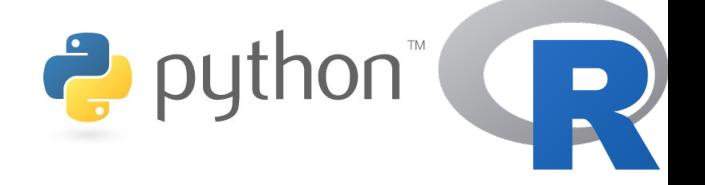

- 「あなたの共同研究者は巨大なCSVファイルを解析したい。 あなたは、どのような方法を提案しますか」
- 「Linux で普通に処理しようとすると OS がプロセスを 停止しますね」
- 「Python3 なら Dask、R なら data.table でどうですか。 メモリが足らないなら R の disk.frame もありますよ」
- 「解析手法にマッチするなら特定の列だけ読み込む方法もありますよ。 その場合、CSV ではなく Arrow やParquet 形式にすると、 もっと早くなりますよ」